M.A.Linguistics

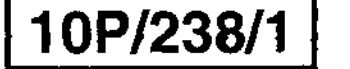

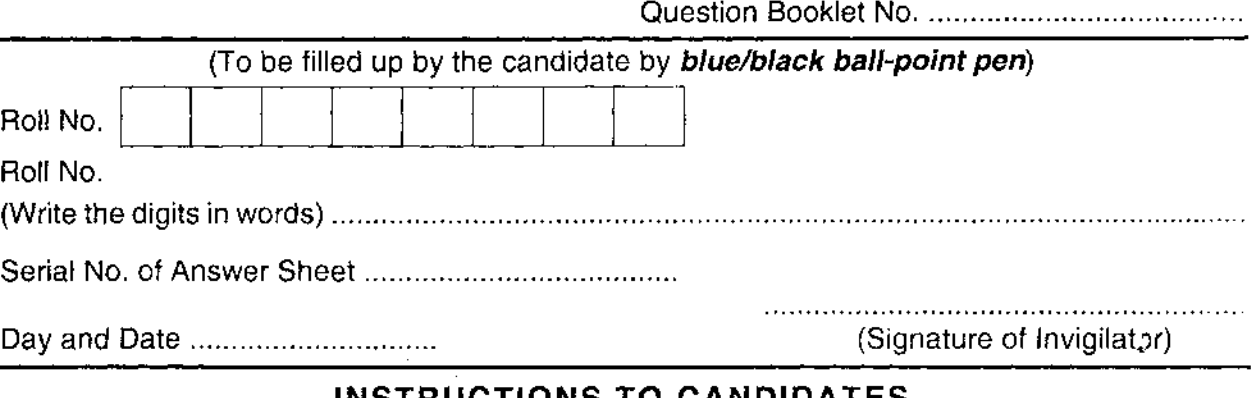

#### INSTRUCTIONS TO CANDIDATES

(Use only **blue/black ball-point pen** in the space above and on both sides of the Answer Sheet)

- 1. Within 10 minutes of the issue of the Question Booklet, check the Question Booklet h' ensure that it contains all the pages in correct sequence and that no page/question is missing. In case of faulty Question Booklet bring it to the notice of the Superintendent/Invigilators immediately to obtain a fresh Question Booklet.
- 2. Do not bring any loose paper, written or blank, inside the Examination Hall *except the Admit Card without its envelope.*
- 3. A separate Answer Sheet is given. It *should not be folded or mutilated. A second Answer Sheet shall not be provided. Only the Answer Sheet will be evaluated.*
- **4.** Write your *Roll Number and Serial Number of the Answer Sheet by pen* in the space provided above.
- **5.** On the front page of the Answer Sheet, write by pen your Roll Number in the space *provided at the top, and by darkening the circles at the bottom. Also, wherever applicable, write the Question Booklet Number and the Set Number in appropriate places.*
- **6.** No overwriting is allowed in the entries of Roll No., Question Booklet No. and Set No. (if any) on OMR sheet and RoU-No. and OMR sheet No. on the Question Booklet.
- **7.** Any changes in the aforesaid entries is to be verified by the invigilator, otherwise it will be taken as unfairmeans.
- 8. Each question in this Booklet is followed by four alternative answers. *For each question*, YOII *are* to *record the correct option on the Answer Sheet by darkening the appropriate circle in the corresponding row of the Answer Sheet, by pen as mentioned in the guidelines given on the first page of the Answer Sheet.*
- **9.** For each question, darken only one circle on the Answer Sheet. If you darken more than one circle or darken a circle partially, the answer will be treated as incorrect.
- **10.** Note that the answer once filled in ink cannot be changed. If you do not wish to attempt a question, leave all the circles in the corresponding row blank (such question will be awarded zero marks).
- 11. For rough work, use the inner back page of the title cover and the blank page at the end of this Booklet.
- 12. Deposit *both the Question Booklet and the Answer Sheet* at the end of the Test.
- 13. You are not permitted to leave the Examination Hall until the end of the Test.
- **14.** If a candidate attempts to use any form of unfair means, he/she shall be liable to such punishment as the University may determine and impose on him/her.

[ उपर्युक्त निर्देश हिन्दी में अन्तिम आवरण-पृष्ठ पर दिये गये हैं। ]

Total No. of Printed Pages: 26

#### **10P/23811**

## **No. of Questions: 150**  प्रश्नों की संख्या : 150

*Time:* **2** *Hours* **J**  समय : 2 घण्टे ]

*[ Full Marks: 450*  [ *पूर्णाङ्क*: 450

*Note.'* **(1) Attempt as many questions as you can. Each question carries 3 (Three) marks.** *One mark will be deducted for each incorrect answer. Zero* **mark will be awarded for each unattempted question.** 

> अधिकाधिक प्रश्नों को हल करने का प्रयत्न करें। प्रत्येक प्रश्न **3 (तीन)** अंक का है। *प्रत्येक गलत उत्तर के लिए एक अंक काटा जायेगा।* प्रत्येक अनुत्तरित प्रश्न का प्राप्तांक *शून्य* होगा।

**(2) If more than one alternative answers seem to be approximate to the correct answer, choose the closest one.** 

यदि एकाधिक वैकल्पिक उत्तर सही उत्तर के निकट प्रतीत हों, तो निकटतम सही उत्तर दें।

- **1. Linguistics is a scientific study of :**  (1) Language (3) Literature भाषाविज्ञान वैज्ञानिक अध्ययन है :  $(1)$  भाषा का (2) Script (4) Symbols (2) लिपि का
	- $(3)$  साहित्य का  $(4)$  प्रतीकों का
- **2.** Celtic belongs to :

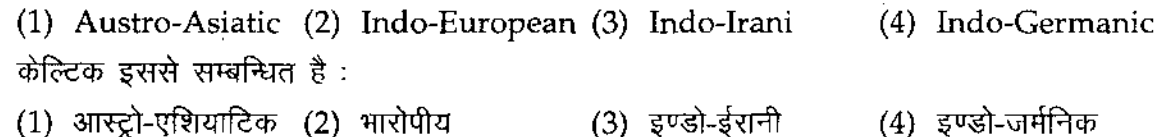

- **3. Which language is related to Satem :** 
	- (1) Greek (2) Sanskrit (3) Latin कौन-सी भाषा सतम वर्ग से सम्बन्धित है : (4) French
	- कान-सा गांवा रासन् चन स सम्बाग्यस है .<br>(1) ग्रीक (2) संस्कृत (3) लैटिन (3) (4) फ्रेंच

**4. Mundari belong to :** 

(1) Austro-Asiatic (2) Sino-Tibetan (3) Semitic<br>मुंडारी इससे सम्बन्धित है :  $(3)$  सामी (4) Indo-European  $(4)$  भारोपीय

 $P.T.O.$ 

#### **10P123SN**

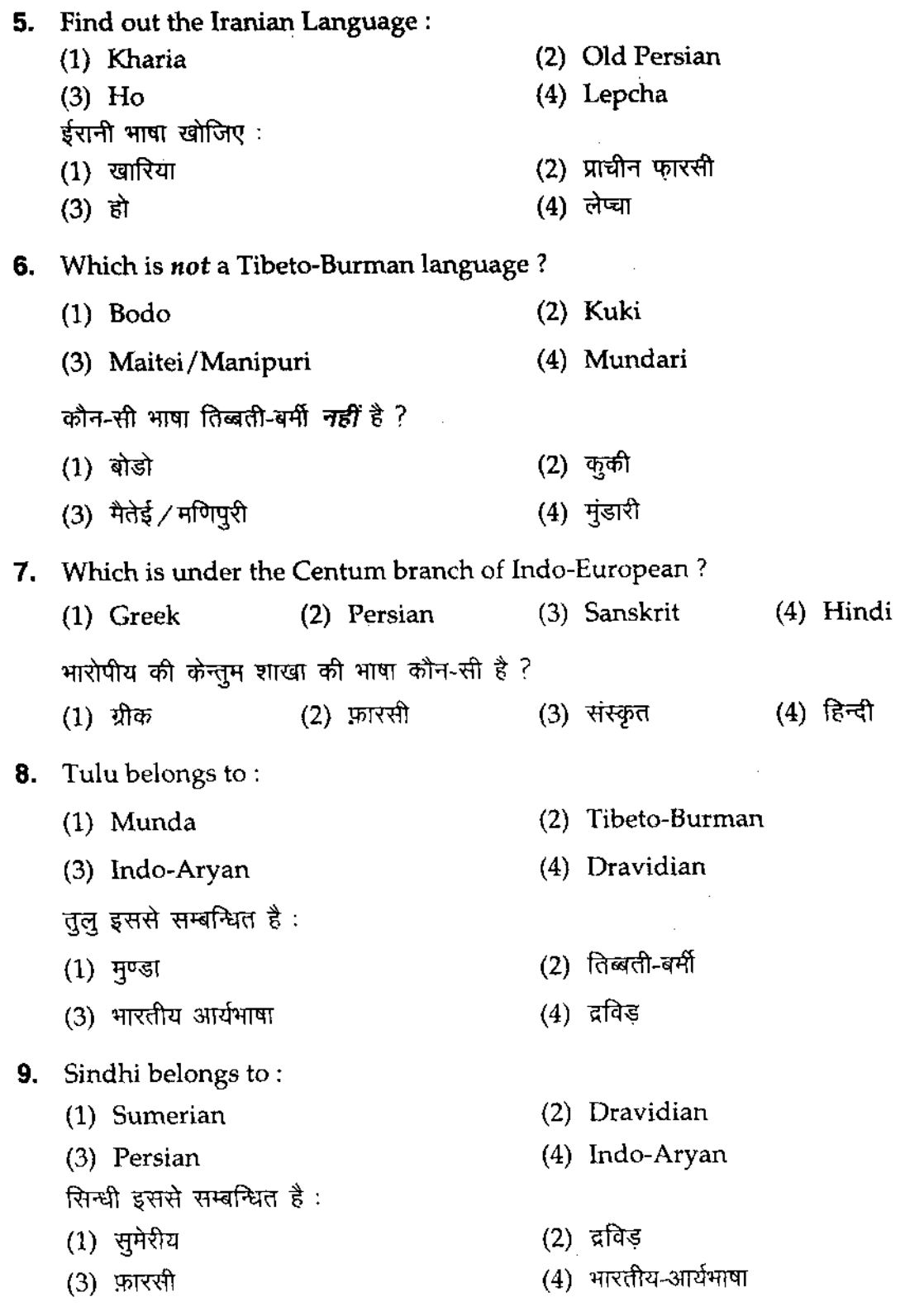

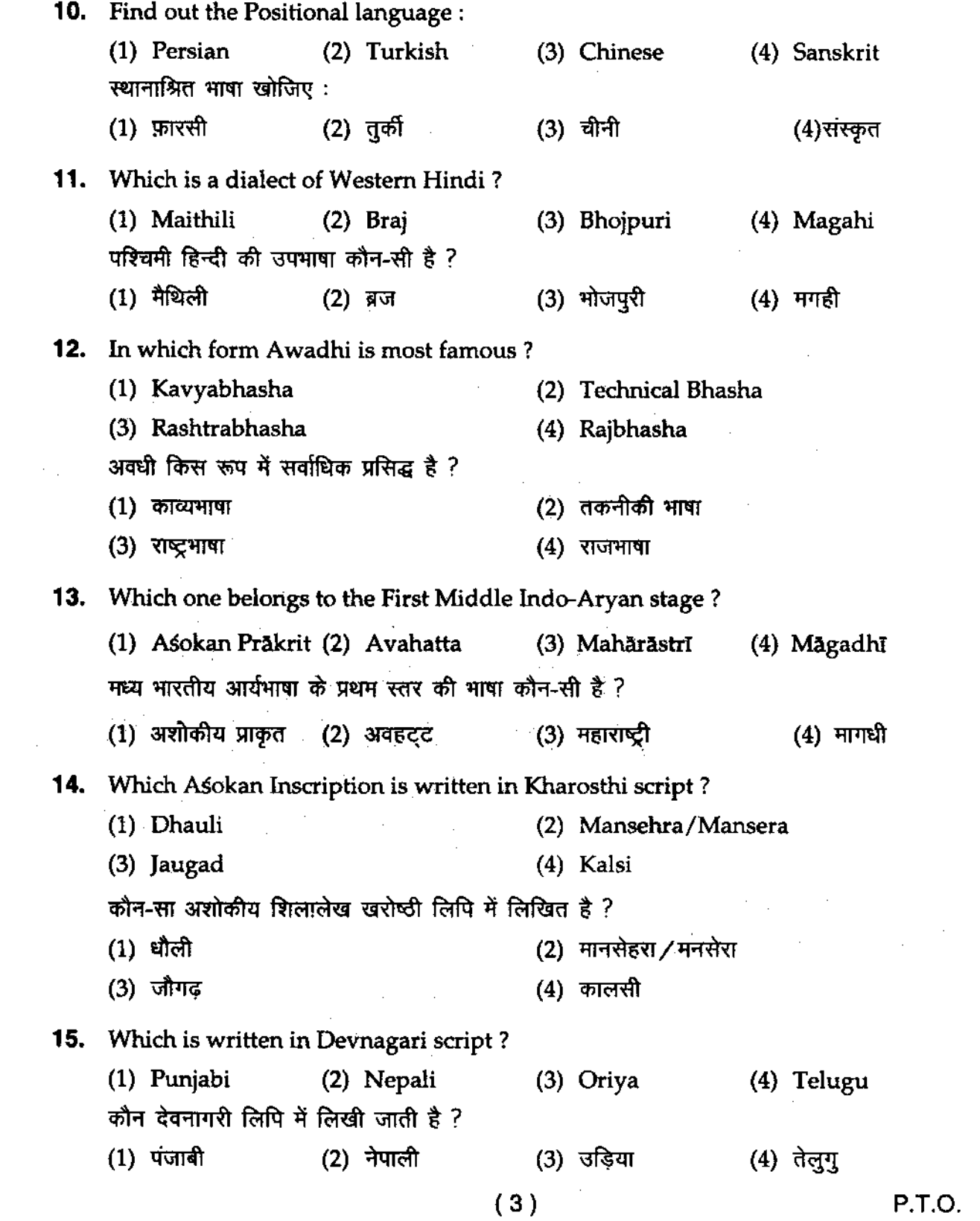

 $\mathcal{L}(\mathcal{L}(\mathcal{L}))$  and  $\mathcal{L}(\mathcal{L}(\mathcal{L}))$  . The contribution of

### **10P/238/1**

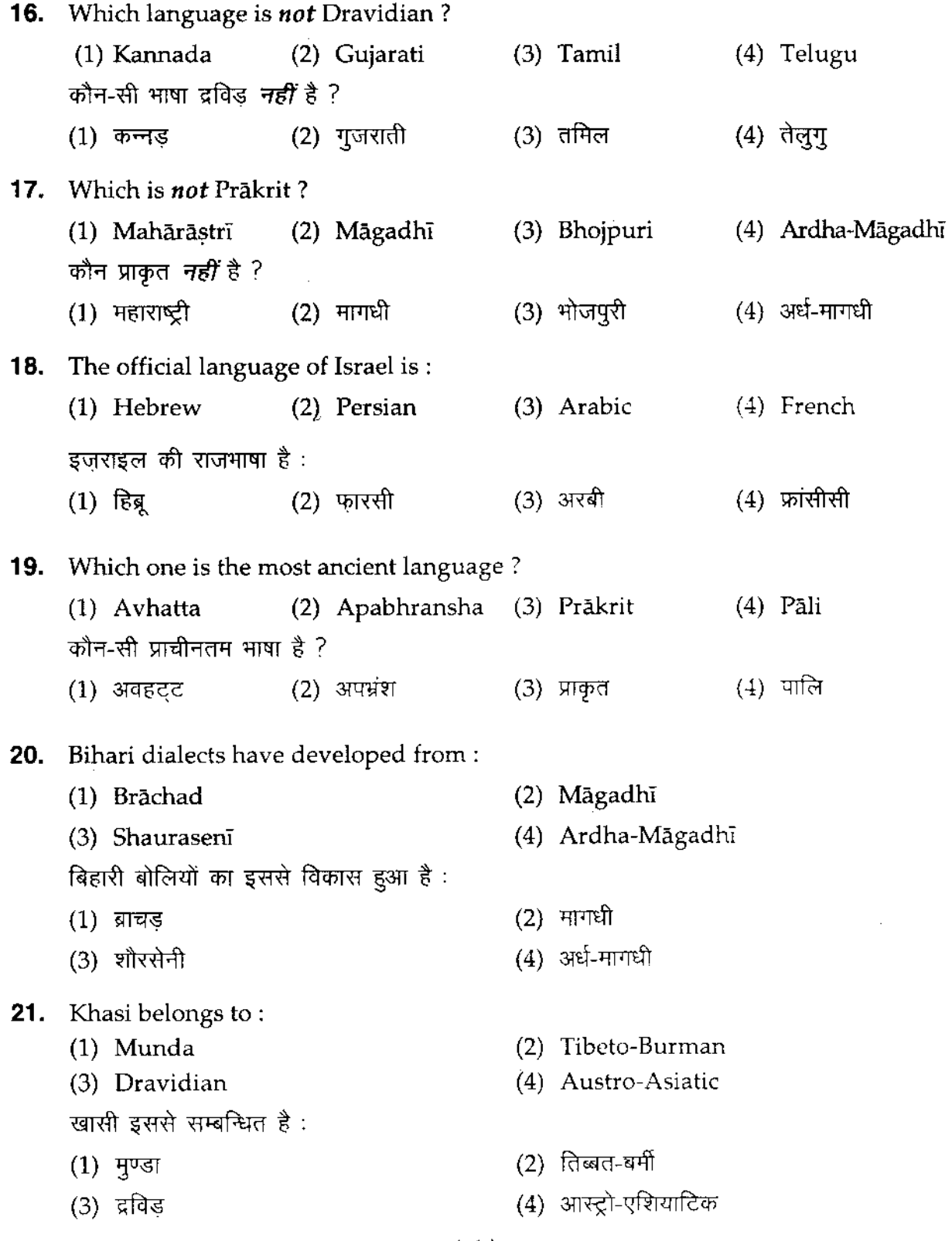

 $\label{eq:2.1} \frac{1}{\sqrt{2}}\int_{\mathbb{R}^3}\frac{1}{\sqrt{2}}\left(\frac{1}{\sqrt{2}}\right)^2\frac{1}{\sqrt{2}}\left(\frac{1}{\sqrt{2}}\right)^2\frac{1}{\sqrt{2}}\left(\frac{1}{\sqrt{2}}\right)^2\frac{1}{\sqrt{2}}\left(\frac{1}{\sqrt{2}}\right)^2.$ 

 $\mathcal{L}^{\text{max}}_{\text{max}}$  and  $\mathcal{L}^{\text{max}}_{\text{max}}$ 

 $(4)$ 

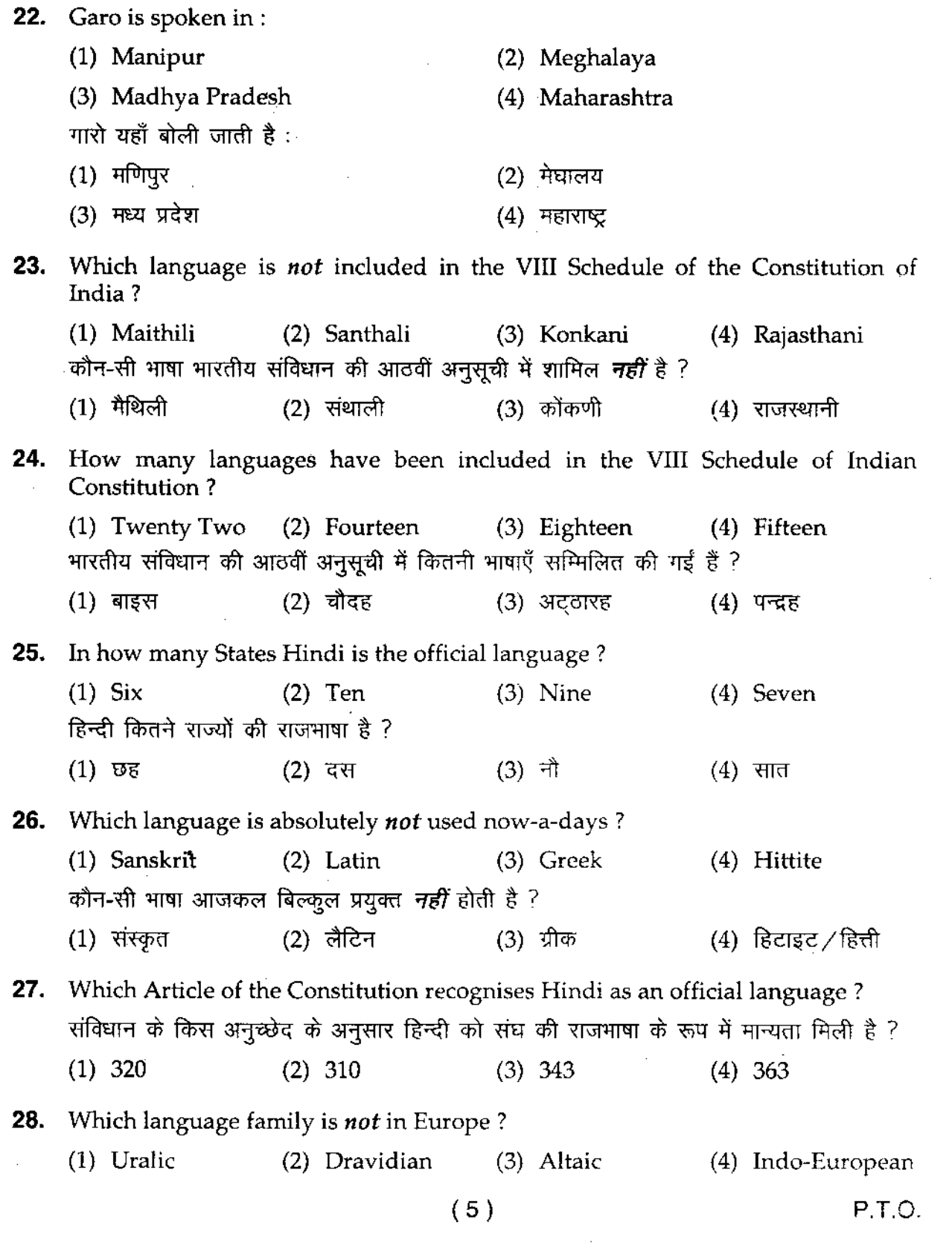

 $\label{eq:2.1} \mathcal{L}(\mathcal{A}) = \mathcal{L}(\mathcal{A}) \otimes \mathcal{L}(\mathcal{A})$ 

 $\label{eq:2.1} \frac{1}{\sqrt{2}}\int_{0}^{\infty}\frac{1}{\sqrt{2\pi}}\left(\frac{1}{\sqrt{2\pi}}\right)^{2\alpha} \frac{1}{\sqrt{2\pi}}\int_{0}^{\infty}\frac{1}{\sqrt{2\pi}}\left(\frac{1}{\sqrt{2\pi}}\right)^{\alpha} \frac{1}{\sqrt{2\pi}}\frac{1}{\sqrt{2\pi}}\int_{0}^{\infty}\frac{1}{\sqrt{2\pi}}\frac{1}{\sqrt{2\pi}}\frac{1}{\sqrt{2\pi}}\frac{1}{\sqrt{2\pi}}\frac{1}{\sqrt{2\pi}}\frac{1}{\sqrt{2\pi}}$ 

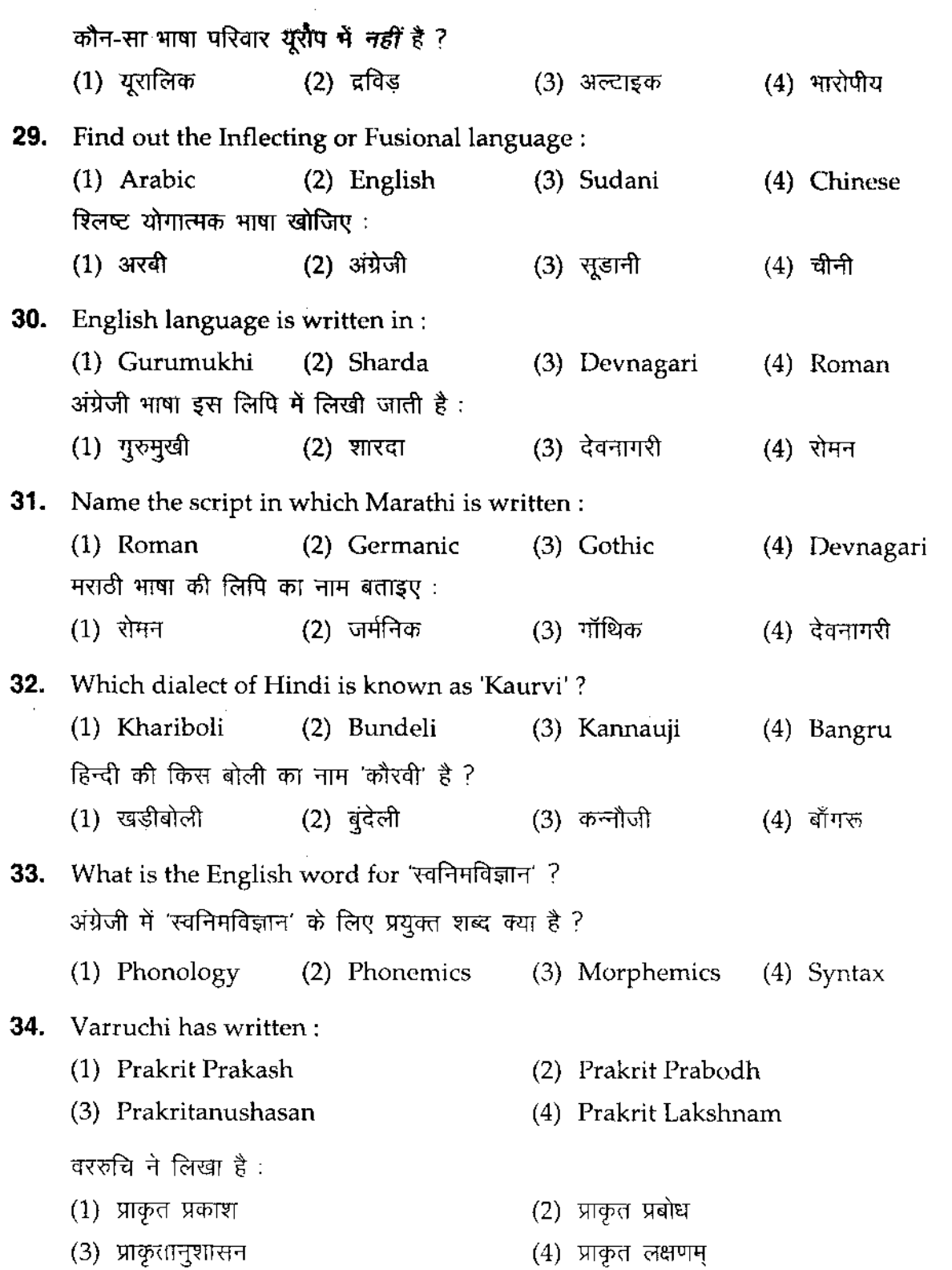

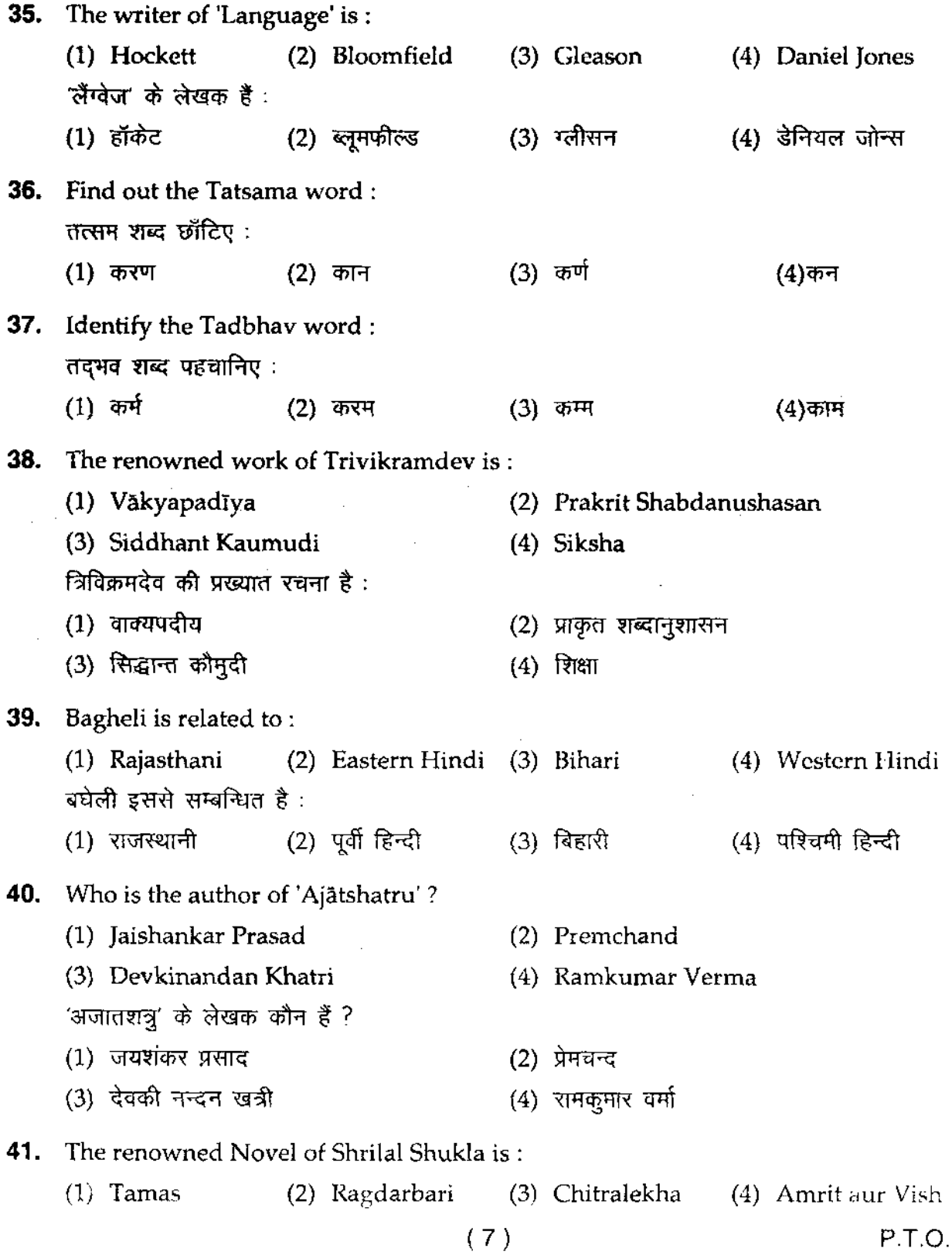

#### **10P/23811**

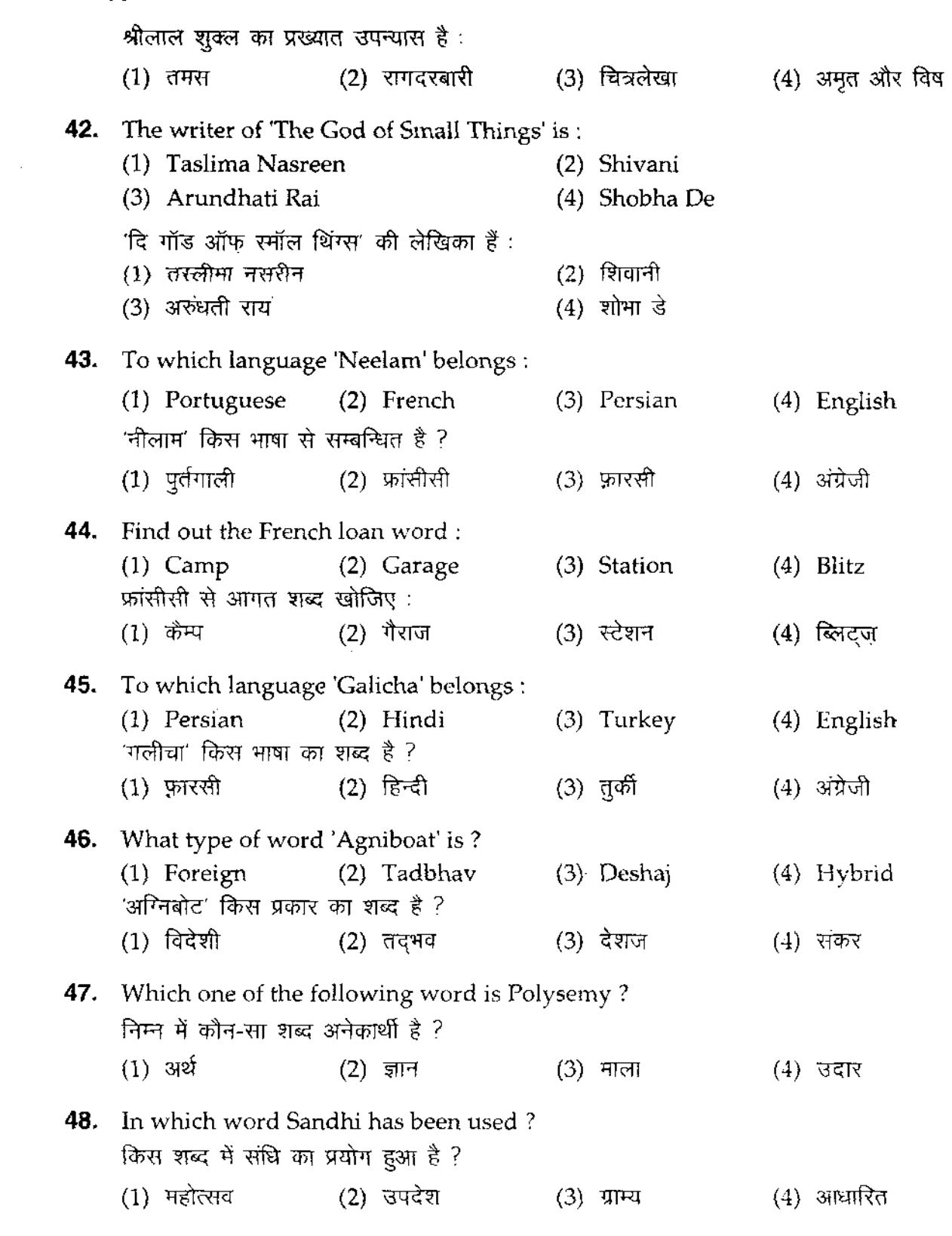

 $( 8 )$ 

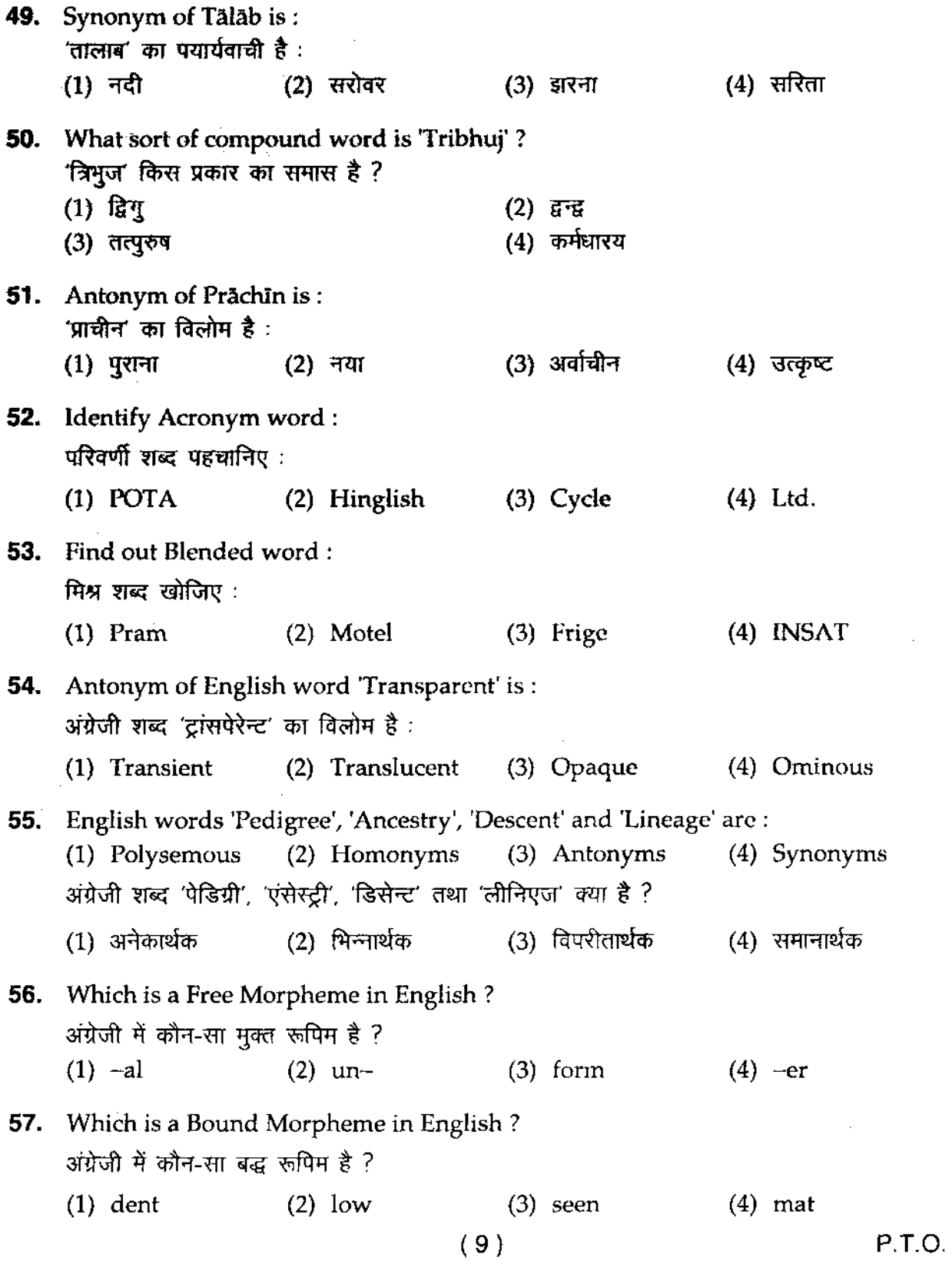

#### **10P/238J1**

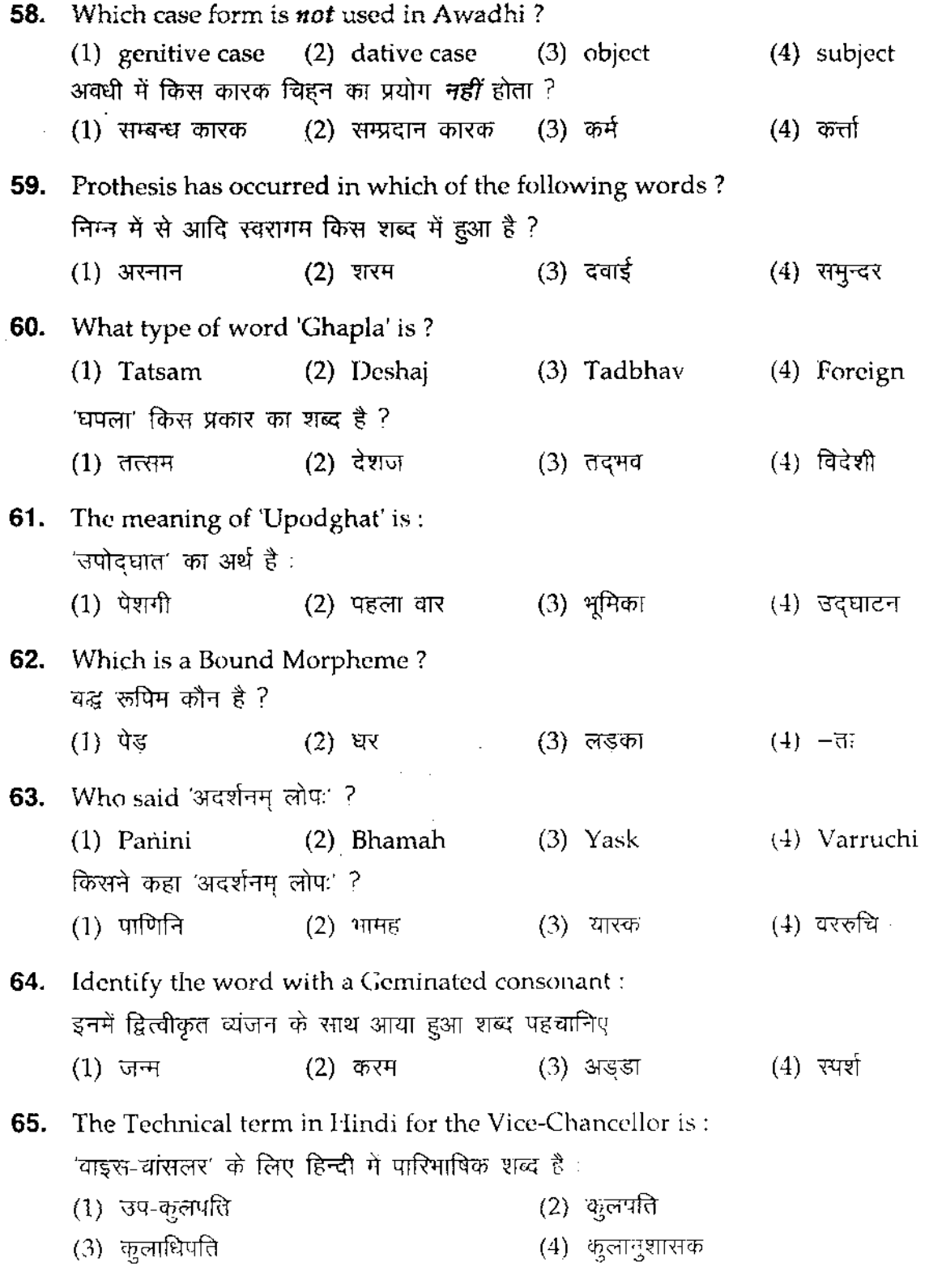

 $(10)$ 

P.T.O.

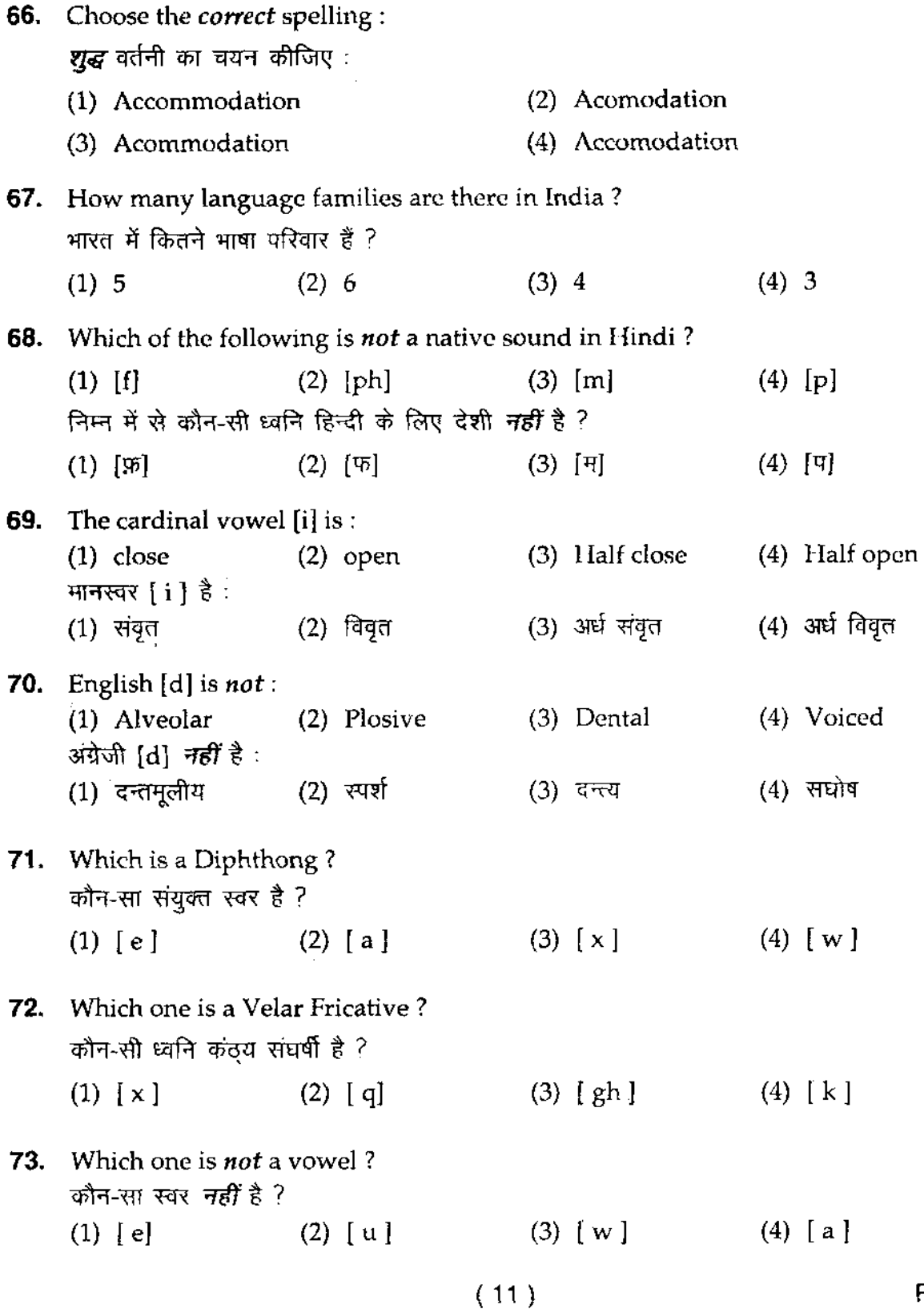

![](_page_12_Picture_208.jpeg)

![](_page_13_Picture_204.jpeg)

## **10P/23811**

![](_page_14_Picture_188.jpeg)

![](_page_15_Picture_219.jpeg)

 $(15)$ 

 $\mathcal{L}^{\text{max}}_{\text{max}}$  and  $\mathcal{L}^{\text{max}}_{\text{max}}$ 

P.T.O.

 $\sim 10^7$ 

**103. Devnagari is a Scientific script because:**  (1) It is very easy (3) It is beautiful देवनागरी वैज्ञानिक लिपि है क्योंकि: (1) यह अत्यन्त सरल है (3) यह सुन्दर है **104. Antonym of 'Traitor' is:**   $t$ टेटर' का विलोम है: (1) Patriot (2) Enemy **105. Voicing takes place at :**  (1) Vocal cords (3) Tongue धोषीकरण की प्रक्रिया यहाँ होती है:  $(1)$  स्वरतंत्री (3) जि**ह्**वा **106.** Which language has Dual number? (1) Bengali (2) English किस भाषा में द्विवचन मिलता है ? (1) बंगाली (2) अंग्रेजी (2) One sound one symbol (4) It is readable (2) एक ध्वनि के लिए एक लिपि चिहन  $(4)$  यह पठनीय है (3) Rebel (2) Soft palate (4) lIard palate (2) कोमल ताल<u>ू</u> (4) कठोर ताल<u>ू</u> (3) Hindi (3) हिन्दी (4) Conspirator (4) Sanskrit  $(4)$  संस्कृत **107. The most widely spoken non-English language in U.s.A. is:**  (1) Spanish (2) Japanese (3) Hindi (4) Chinese यू० एस० ए० में सर्वाधिक बोली जाने वाली नॉन-इंग्लिश भाषा है : ..<br>(1) स्पेनिश (2) जापानी (3) हिन्दी (4) चीनी **108.** In which of the following words  $|z|$  is replaced by  $|s|$  or  $|z|$  in General **Indian English ?**  निम्न में से किस शब्द के उच्चारण में  $|z|$  के स्थान पर सामान्य भारतीय अंग्रेजी में  $|s|$  या $|z|$ हो जाता है ? (1) West (2) House (3) Measure (4) Noise

- **109. The word-order in Hindi is:**  (1) Subject-object-verb (3) Subject-verb-object हिन्दी में शब्द क्रम या पदक्रम यह है :  $(1)$  कर्त्ता-कर्म-क्रिया  $(3)$  कर्त्ता-क्रिया-कर्म **110. Accusative is the case of :**  (1) Direct object (3) Subject कर्मकारक इस कारक के लिए प्रयुक्त होता है : (1) प्रमुख कर्म  $(3)$  उद्देश्य / कर्त्ता **111. Pidgin and Creole are:**  (1) Slangs **(3) Literary Languages**   $f$ पेजिन और क्रिओल हैं:  $(1)$  शिष्टेतर (3) साहित्यिक भाषाएँ **112. The Scholars in 'Munitraya' are: (1) Panini Yask Patanjali (3) Bhartrihari Yask Panini**  'मुनित्रय' में विद्वान हैं : (1) पाणिनि यास्क पतंजलि  $(3)$  भर्तुहरि यास्क पाणिनि 113. Who said 'अर्थवद्धातुर प्रत्ययः प्रातिपदिकम्' ? (1) Bhamah (2) Patanjali (2) Verb-subject-object (4) Object-subject-verb  $(2)$  क्रिया-कर्त्ता-कर्म (2) विधेय  $(4)$ ाौण कर्म (2) Jargons (2) व्यावसायिक  $(4)$  मिश्रित भाषाएँ 'अर्थवद्धातुर प्रत्ययः प्रातिपदिकम्' किसका कथन है ?
	-
	- (4) कर्म-कर्त्ता-क्रिया
	- (2) Predicate
	- (4) Indirect object
- (4) Mixed Languages
- 
- 
- **(2) Panini Katyayan Patanjali**
- **(4) Panini Bhamah Yask**
- $(2)$  पाणिनि कात्यायन पतंजलि
- $(4)$  पाणिनि भामह यास्क

![](_page_17_Picture_255.jpeg)

#### **10P/23811**

**114.** Who was the founder of Prague School? (1) Bloomfield (2) Mathesius (3) Vendryes (4) Meillet प्राग स्कूल के संस्थापक कौन थे ? प्राग स्कूल कं संस्थापक कान थे ?<br>(1) ब्लूमफील्ड (2) मेथेसियस (3) वेन्द्रीज़ (4) मेइये **115. First and famous Linguist of Copenhegen School is :**  (1) V. Brondal (2) Saussure (3) S. M. Lamb (4) **J.** R. Firth ्र, उत्तरा सम्मानः<br>कोपेनहेगन सम्प्रदाय के प्रथम प्रख्यात भाषाविद् हैं : (1) ~o ~ (2) ~ (3) एस० एम० लैम्ब (4) जे० आर० फर्थ **116. Linguist who is** *not* **alive?**  (1) D. P. Pattanayak (2) Panchanan Mohanty (3) R. C. Sharma (4) R. **N. Sri vastava** कौन भाषाविद जीवित *नहीं* है ? (1) डी० पी० पटनायक (2) पंचानन मोहन्ती (3) आर**० सी० शर्मा (4**) आर० एन० श्रीवास्तव **117. Who among the following is a 'Bharat Bharati' awardee of 2007 ? (1) Parmanand Srivastava (2) Ramchandra Tewari**  (3) Namvar Singh (4) Gopal Das 'Nirai' इनमें से किसको 2007 का 'भारत भारती' सम्मान प्राप्त है ? (1) परमानन्द श्रीवास्तव (2) रामचन्द्र तिवारी (4) गोपाल दास 'नीरज' (3) नामवर सिंह **118. To whom 'Booker Award' has been given in 2008?**  (1) Mahashweta Devi (2) Arvind Adiga (3) Shobha Dc (4) Shashi Tharoor .<br>2008-में 'बुकर सम्मान' किसे दिया गया है ? (1) 'ffiTmrr ~ (2) ~ ~ (3) शोभा डे  $(4)$  शशि थारूर

( 18 )

 $\mathcal{L}^{\text{max}}_{\text{max}}$  , where  $\mathcal{L}^{\text{max}}_{\text{max}}$ 

 $\mathcal{L}^{\text{max}}_{\text{max}}$  , where  $\mathcal{L}^{\text{max}}_{\text{max}}$ 

![](_page_19_Picture_173.jpeg)

 $\mathcal{L}^{\text{max}}_{\text{max}}$ 

![](_page_20_Picture_222.jpeg)

![](_page_21_Picture_202.jpeg)

10P/238/1

![](_page_22_Picture_176.jpeg)

 $\sim$   $\sim$ 

 $\sim$   $\sim$ 

![](_page_23_Picture_172.jpeg)

स्तरविन्यासी व्याकरण के प्रणेता हैं:

- $(1)$  सिडनी लैम्ब (2) चार्ल्स फ़िल्मोर
- (3) कें० एल० पाइक  $(4)$  चाम्स्की

**150. The writer of 'Meaning and Meaning' is :** 

- (1) j. R. Firth (2) Bloch & Trager
- (3) Ogden and Richards
- (4) Bloomfield

'मीनिंग ऑफ मीनिंग' के लेखक हैं:

(1) जे० आर० फ़र्थ

(2) ब्लॉक एण्ड ट्रेगर

(3) ऑग्डेन एण्ड रिचर्ड्स

 $(4)$  ब्लूमफील्ड

# अभ्यर्थियों के लिए निर्देश

(इस पुस्तिका के प्रथम आवरण-पृष्ठ पर तथा उत्तर-पत्र के दोनों पृष्ठों पर केवल *नीली। काली बाल-प्वाइंट पेन* से ही लिखें)

- 1. प्रश्न पुरितका मिलने के 10 मिनट के अन्दर ही देख ले कि प्रश्नपत्र में सभी पृष्ठ मौजूद है और कोई प्रश्न छूटा नहीं है। पुरितका दोषयुक्त पाये जाने पर इसकी सूचना तत्काल कक्ष निरीक्षक को दे*क*र सम्पूर्ण प्रश्नपत्र की दूसरी पुरितका प्राप्त कर लें।
- 2. परीक्षा भवन में *लिफाफा रहित प्रवेश-पत्र के अतिरिक्त*, लिखा या सादा कोई भी खुला कागज साथ में न लायें।
- 3. उत्तर-पत्र अलग से दिया गया है। इसे न तो मोड़ें और न ही विकृत करें। दूसरा उत्तर-पत्र नहीं *दिया जायेगा। केवल उत्तर-पत्र का ही मूल्यांकन किया जायेगा।*
- 4. अपना *अनुक्रमांक तथा उत्तर-पत्र का क्रमांक प्रथम आवरण-पृष्ठ पर पेन से निर्धारित स्थान पर* लिखें।
- 5. उत्तर-पत्र के प्रथम पृष्ठ पर पेन से अपना अनुक्रमांक निर्धारित स्थान पर लिखें तथा नीचे दिये वृत्तों *¢'t* 'TTGT *'ff'(* ~ *I* ;;;r6f -;;;r6f "'}".~¢ it *q;jf* JIR-*!jRf1¢}* "" ~ *ffl1lT* We "" *"f'<I'[*  'तचित स्थानों पर लिखें।
- 6. ओ० एम० आ२० पत्र पर अनुक्रमांक संख्या, प्रश्न-पुरितका संख्या व सेट संख्या (यदि कोई हो) तथा प्रश्न-पुरितका पर अनुक्रमांक संख्या और ओ० एम० आर० पत्र संख्या की प्रविष्टियों में उपरिलेखन की अनुमति नहीं है।
- 7. उपर्युक्त प्रविष्टियों में कोई भी परिवर्तन कक्ष निरीक्षक द्वारा प्रमाणित होना चाहिये अन्यथा यह एक अनुचित साधन का प्रयोग माना जायेगा।
- 8. प्रश्न-पुरितका में प्रत्येक प्रश्न के चार वैकल्पिक उत्तर दिये गये हैं। *प्रत्येक प्रश्न के वैकल्पिक उत्तर के लिये आपको उत्तर-पत्र की सम्बन्धित पंक्ति के सामने दिये गये वृत्त को उत्तर-पत्र के प्रथम पृष्ठ पर* दिये गये निर्देशों के अनुसार पेन से गाढ़ा करना है।
- 9. प्रत्येक प्रश्न के उत्तर के लिये केवल एक ही वृत्त को गाढा करें। एक से अधिक वृत्तों को गाढ़ा करने पर अथवा एक वृत्त को अपूर्ण भरने पर वह उत्तर गलत माना जायेगा।
- **10.** *ध्यान दें कि एक बार स्याही द्वारा अंकित उत्तर बदला नहीं जा सकता है। यदि आप किसी प्रश्न* का उत्तर नहीं *देना चाहते हैं*, तो सम्बन्धित पक्ति के सामने दिये गये सभी वृत्तों को खाली छोड़ दें। ऐसे प्रश्नों पर शून्य अंक दिये जायेंगे।
- 11. रफ कार्य के लिये इस पुस्तिका के मुखपुष्ठ के अंदर वाला पृष्ठ तथा अंतिम खाली पृष्ठ का प्रयोग करें ।
- 12. परीक्षा के उपरान्त *प्रश्न-पुरितका एवं उत्तर-पत्र* परीक्षा भवन में जमा कर दें।
- **13.** परीक्षा समाप्त होने से पहले परीक्षा भवन से बाहर जाने की अनुमति नहीं होगी।
- 14. यदि कोई अभ्यर्थी परीक्षा में अनुचित साधनों का प्रयोग करता है, तो वह विश्वविद्यालय द्वारा निर्धारित 'दंड का $/$ की भागी होगा $/$ होगी।